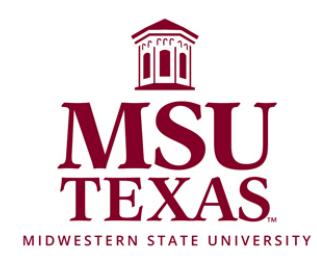

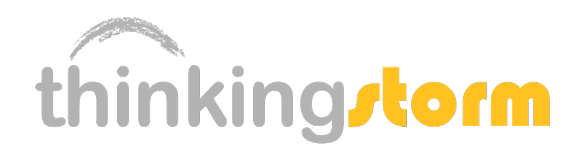

## FREE Online Tutoring Available!

Evening & Weekend Support Powered by ThinkingStorm

## Access as Easy as 1-2-3

## 1) Log in to the MSU D2L site and open the Distance Education Tutoring course

2) Click on the ThinkingStorm link in the Table of Contents

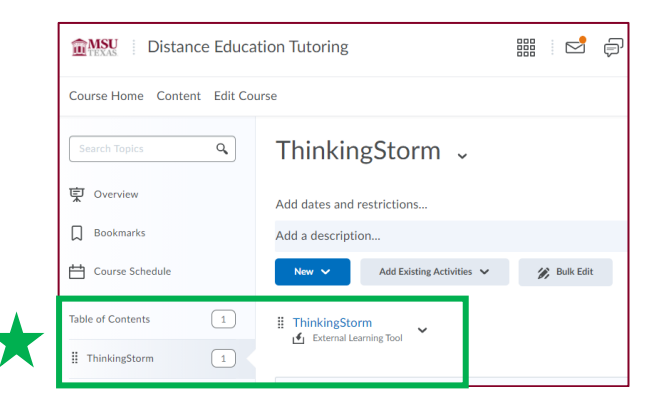

3) Use the ThinkingStorm menu to connect to online tutoring

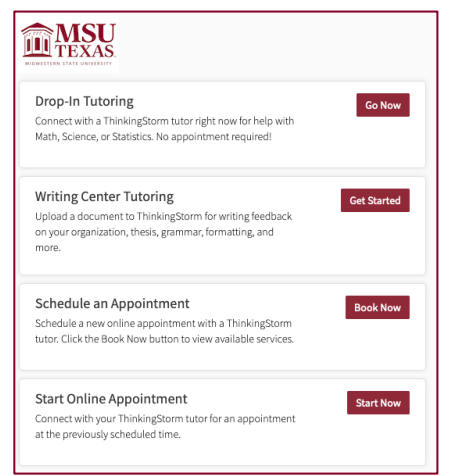

Questions? Please contact ThinkingStorm Support 877-889-5996 or care@thinkingstorm.com